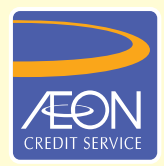

## **ÆON CREDIT SERVICE**

## **CARA PEMBAYARAN**

## **GARIS PANDUAN LANGKAH DEMI LANGKAH Pembayaran secara atas talian dengan AmOnline**

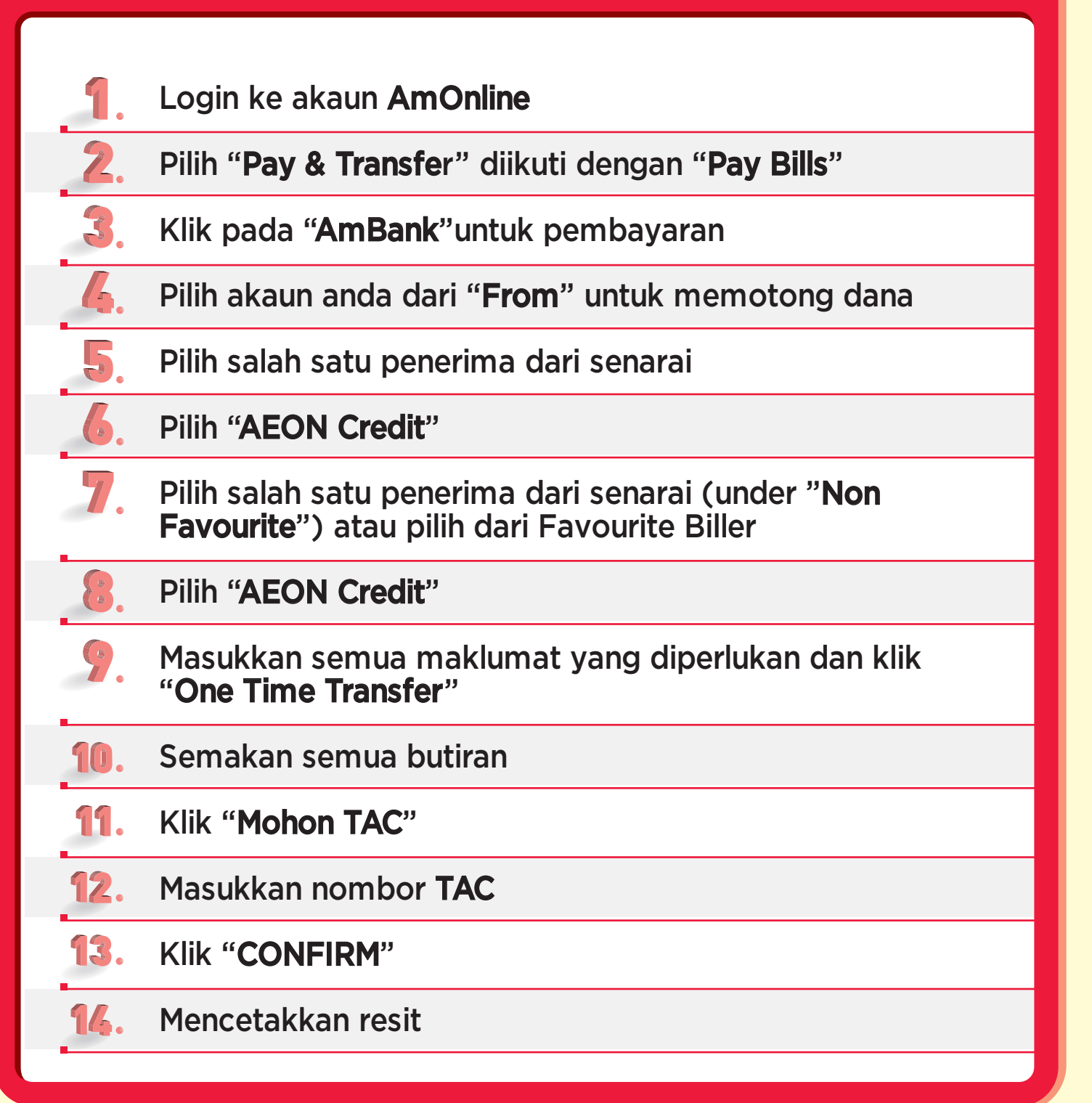